*УДК 51-72*

# **МАТЕМАТИЧЕСКОЕ МОДЕЛИРОВАНИЕ ВЗАИМОДЕЙСТВИЯ ЭЛЕКТРОМАГНИТНОГО ПОЛЯ С ПРОВОДЯЩИМИ ОБЪЕКТАМИ ПРИ ЗАДАННЫХ ВХОДЯЩИХ ТОКАХ**

**© 2023 г. А. Н. Гетманец1, А. В. Сетуха2,\***

*1 Российский федеральный ядерный центр — Всероссийский научно-исследовательский институт экспериментальной физики, г. Саров, Россия*

*2 Московский государственный университет имени М. В. Ломоносова, Москва, Россия*

*\*e-mail: setuhaav@rambler.ru* 

Поступила в редакцию 19.09.2023 г. После доработки 14.11.2023 г. Принята к публикации 11.12.2023 г.

Рассматривается взаимодействие электромагнитного поля с проводящими объектами во временнóй области на основе интегро-дифференциальных уравнений с запаздыванием. В рамках этого подхода вводится упрощенная модель, в которой предполагаются заданными входящие токи. Ищется распределение поверхностных токов при заданных входящих и выходящих токах с учетом вихревой составляющей, которая может возникать из-за взаимодействия с внешними полями. Для такой ситуации строится непрерывная модель в виде системы уравнений для поверхностных токов и выписывается численная схема, основанная на дискретизации этой модели.

**DOI:** 10.56304/S294960982302003X, **EDN:** HRFDZP

#### ВВЕДЕНИЕ

Методы математического моделирования с применением интегральных уравнений нашли широкое применение при решении задач электродинамики в частотной области. В основе этого подхода лежит интегральное представление электрического и магнитного полей через токи. Такое представление является, во-первых, экономным, что позволяет решать задачи в областях со сложной геометрией. Во-вторых, физичным, что позволяет точно и надежно вычислять различные локальные и интегральные характеристики полей.

Во временной области применение таких подходов так же представляется перспективным. Однако здесь возникают интегро-дифференциальные уравнения с запаздыванием, которые в точной постановке достаточно сложны для решения [1–4]. Поэтому, здесь представляет интерес разработка упрощенных моделей, применимых для определенных конкретных ситуаций. В настоящей работе рассмотрена упрощенная модель, в которой предполагаются заданными входящие токи. Ищется распределение поверхностных токов при заданных входных и выходных токах, причем, с учетом вихревой составляющей, которая может возникать из-за взаимодействия с внешними полями. Для такой ситуации строится непрерывная модель в виде системы уравнений для токов, и выписывается численная схема, основанная на дискретизации этой модели.

## 1. ИСХОДНЫЕ УРАВНЕНИЯ

Рассматривается взаимодействие электромагнитного поля с проводящими объектами. В общем случае предполагается, что внешнее поле описывается нестационарными уравнениями Максвелла, которые в случае линейных материальных соотношений и отсутствия во внешней среде токов и зарядов имеют вид:

$$
rot\mathbf{E} = -\mu \frac{\partial \mathbf{H}}{\partial t}, \quad \text{rot}\mathbf{H} = \varepsilon \frac{\partial \mathbf{E}}{\partial t},
$$
  
div $\mathbf{E} = 0$ , div $\mathbf{H} = 0$ , (1)

## ГЕТМАНЕЦ, СЕТУХА

 $t$  – время,  $\mathbf{E} = \mathbf{E}(x, t)$  и  $\mathbf{H} = \mathbf{H}(x, t)$  – напряженности электрического и магнитного полей,  $x = (x_1, t_2, t_3)$  $(x_1, x_3)$  – точки пространства,  $\varepsilon$  и  $\mu$  – диэлектрическая и магнитная проницаемости среды [5].

Пусть  $\Sigma$  — поверхность проволяших тел, которая может быть замкнутой, разомкнутой с краем (экран) или состоять из замкнутых и разомкнутых компонент. Предполагается, что полное электромагнитное поле  $\mathbf{E}_{tot}$ ,  $\mathbf{H}_{tot}$  (total field) представляется в виде

$$
\mathbf{E}_{tot} = \mathbf{E}_{inc} + \mathbf{E}, \quad \mathbf{H}_{tot} = \mathbf{H}_{inc} + \mathbf{H},
$$

 ${\bf E}_{inc}$ ,  ${\bf H}_{inc}$  – заданное первичное поле (incident field), удовлетворяющее уравнениям (1) вне источников поля, и Е,  $H$  - неизвестное вторичное поле, удовлетворяющее уравнениям (1) вне облучаемых поверхностей, а также условиям излучения Мюллера-Сильвестра на бесконечности [5].

Полное электрическое поле можно искать как поле, индуцируемое поверхностными токами и зарядами в виде  $[1-3]$ :

$$
\mathbf{E}_{tot}(x,t) = \mathbf{E}_{inc}(x,t) - \text{grad}\varphi(x,t) - \mu \int_{\Sigma} \frac{\partial \mathbf{j}(y,\tau)}{\partial \tau} \frac{1}{4\pi r} dy,
$$
 (2)

$$
\varphi(x,t) = \frac{1}{\epsilon} \int_{\Sigma} \frac{\rho(y,\tau)}{4\pi r} dy,
$$
\n
$$
r = |x - y|, \quad \tau = t - cr, \quad c = 1/\sqrt{\epsilon \mu},
$$
\n(3)

 $j$  – поверхностные токи (неизвестное касательное векторное поле на поверхности  $\Sigma$ ),  $\rho$  – поверхностные электрические заряды,  $c -$  скорость света в окружающей среде. При этом токи и заряды связаны соотношением:

$$
\frac{\partial \rho(x,t)}{\partial t} = -\text{Div}\,\mathbf{j}(x,t),\tag{4}
$$

Div - поверхностная дивергенция.

Предполагается, что поверхность  $\Sigma$  является проводящей, так что на поверхности выполнено граничное условие

$$
\mathbf{n} \times \mathbf{E}_{tot} = R\mathbf{n} \times \mathbf{j},\tag{5}
$$

 $\mathbf{n}$  – вектор нормали к поверхности  $\Sigma$ ,  $R$  – поверхностное сопротивление  $(R = 1/\sigma, \sigma$  – поверхностная проводимость,  $R = 0$  в случае идеально проводящей поверхности).

Введем новые неизвестные и переменные:

$$
\mathbf{E} = \mathbf{E}_{phys}, \quad \mathbf{H} = \sqrt{\frac{\mu}{\epsilon}} \mathbf{H}_{phys}, \quad t = ct_{phys},
$$

$$
\tau = c\tau_{phys} = t - r, \quad \rho = \frac{\rho_{phys}}{\epsilon},
$$

$$
\mathbf{j} = \sqrt{\frac{\mu}{\epsilon}} \mathbf{j}_{phys}, \quad R = \sqrt{\frac{\mu}{\epsilon}} R_{phys},
$$

здесь без индекса указаны новые переменные, с индексом "phys" - исходные физические величины. Тогда выполнены уравнения и соотношения (1)–(5) с  $c = 1$ ,  $\varepsilon = 1$ ,  $\mu = 1$ .

#### 2. УРАВНЕНИЯ ДЛЯ ПОВЕРХНОСТНЫХ ТОКОВ

Уравнение (5) можно переписать в виде (для новых переменных):

$$
\mathbf{n} \times \left[ \mathbf{E}_{inc} - \text{grad}\varphi - \int_{\Sigma} \frac{\partial \mathbf{j}(y, \tau)}{\partial \tau} \frac{1}{4\pi r} dy - R \mathbf{j} \right] = 0. \tag{6}
$$

Исключим grado из уравнения (6). Для этого воспользуемся следующим преобразованием. Пусть  $A$  – векторное поле, определенное в окрестности поверхности  $\Sigma$ , краевые значения которого удовлетворяют на поверхности соотношению

 $\mathbf{n}$ 

$$
\times \mathbf{A} = \mathbf{n} \times \text{grad}\varphi. \tag{7}
$$

Введем оператор поверхностный ротор как

$$
Rot A(x) = \lim_{d(\sigma) \to 0} \frac{\int_{\sigma} jd\sigma}{\mu(\sigma)} n,
$$

где  $\sigma$  – участок поверхности  $\Sigma$ , содержащий точку  $x, \partial \sigma$  – край поверхности  $\sigma$ ,  $\mu(\sigma)$  – площадь поверхности  $\sigma$ ,  $d(\sigma)$  – диаметр поверхности  $\sigma$  (как множества точек). При этом Rot grad $\varphi$ =0. Тогда из условия (7) следует условие nRot  $A(x) = 0$ . Поэтому из уравнения (6) следует уравнение:

$$
\mathbf{n}\left(\mathrm{Rot}\int_{\Sigma}\frac{\partial \mathbf{j}(y,\tau)}{\partial \tau}\frac{1}{4\pi r}dy + R \mathrm{Rot}\,\mathbf{j}\right) = \mathbf{n}\mathrm{Rot}\,\mathbf{E}_{inc}.\tag{8}
$$

Уравнение (8) есть скалярное уравнение относительно векторных поверхностных токов. Далее будем рассматривать задачу при некоторых дополнительных предположениях, справедливых для случая, когда дивергенция поверхностных токов может быть задана из физических соображений. С физической точки зрения такая модель означает, что задана величина тока, "втекающего" и "вытекающего" от внешних источников на поверхность или ее участки. Рассмотрим два случая, которые условно назовем как случай А - "квазистационарный" и случай Б - "короткоимпульсный".

**Случай А – "квазистационарный".** Предположим, что д**j**(*y*,*t*)/d*t* ≈ 0 и  $\frac{\partial \rho(x,t)}{\partial t} = f(x,t)$ , где  $f(x,t)$  – заданная функция. Из уравнений (4) и (8) имеем:

$$
Div j(x,t) = f(x,t),
$$
\n(9)

$$
\mathbf{nRotj}(x,t) = g(x,t),\tag{10}
$$

где  $g(x,t) = \frac{1}{R}$ **n**Rot $E_{inc}$  – заданная функция. В частности, если внешнее поле потенциально, уравнение (10) принимает вид

$$
\mathbf{nRotj} = 0. \tag{11}
$$

Система (9), (11), по сути, есть обобщение уравнений Кирхгоффа. Здесь функция  $f(x,t)$  определяет токи, "втекающие" на поверхность от внешних источников. Заметим, что в систему уравнений (9) входит время, за счет изменения правых частей, однако, в каждый момент времени система (9)-(10) решается независимо от других моментов времени.

Случай Б - "короткоимпульсный". В этом случае опять предполагаем, что выполнено условие  $\frac{\partial \rho(x,t)}{\partial t} = f(x,t)$ , где  $f(x,t)$  – заданная функция, описывающая "втекающие" и "вытекающие"

внешние токи, но влияние изменения токов  $\mathbf{j}(y,t)$  во времени учитывается. Тогда мы имеем систему из уравнения (8) и уравнения:

$$
Divj(x,t) = f(x,t).
$$
 (12)

Фактически мы учитываем нестационарность поверхностных токов, однако предполагаем, что поверхностные заряды, приводящие к появлению потенциала ф в уравнении (2), не успевают образоваться.

Рассмотрим вопрос о численном решении уравнений для поверхностных токов в двух обозначенных случаях.

## 3. ЧИСЛЕННАЯ СХЕМА РЕШЕНИЯ ЗАДАЧИ

Осуществим аппроксимацию поверхности  $\Sigma$  системой четырехугольных ячеек  $\sigma_i$ ,  $i = 1, ..., N_{cells}$ (рис. 1). На каждой ячейке выберем центральную точку z<sub>i</sub>, под которой понимается центр масс системы точек единичной массы, помещенных в вершины ячейки, и построим вектор нормали

TOM 1  $N_2$  2 2023 ФИЗМАТ

107

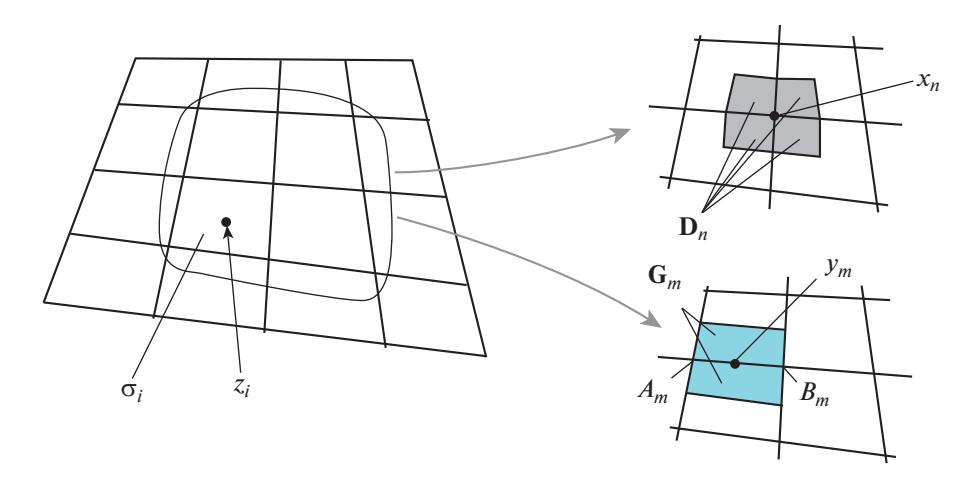

Рис. 1. Схема разбиения поверхности.

 $n_i$ , как единичный вектор, ортогональный диагоналям ячейки. При этом считаем, что поверхность ориентирована, и вектор нормали **п**, аппроксимирует положительную нормаль к ячейке. Отметим, что ячейки могут, вообще говоря, образовывать не разбиение, а именно аппроксимацию поверхности Σ. Поэтому обозначим как  $\tilde{\Sigma} = \bigcup_{i=1,...,N_{scale}} \sigma_i$  – приближение поверхности Σ.

Пусть  $[A_m, B_m]$ ,  $m = 1,...,N_{\text{segments}}$ , - множество всех отрезков являющихся сторонами ячеек (рис. 1, справа снизу). На каждом таком отрезке построим точку  $y_m$  – его середину и пусть –  $dl_m = |A_m - B_m|$  — длина отрезка с номером *m*, а вектор  $e_m = (B_m - A_m)/dl_m$  — направляющий вектор на этом отрезке. Отрезок  $[A_m, B_m]$  является стороной одной, двух или большего количества ячеек. На каждой такой ячейке выделим участок, ограниченный стороной  $[A_m, B_m]$ , и отрезком, соединяющим середины двух других сторон, содержащих точки  $A_m$  и  $B_m$ . Объединение выделенных участков обозначим как  $G_m$ . Далее, для каждой ячейки  $\sigma_i$ ,  $i = 1,...,N_{cells}$  обозначим как  $J(i)$ множество номеров всех отрезков, являющихся сторонами этой ячейки. Считаем, что направление обхода вершин ячейки согласовано с вектором нормали как в теореме Стокса и пусть  $m_{cell}(l,i)$  есть номер отрезка  $[A_m, B_m]$ , являющегося стороной с номером  $l = 1,...,4$  ячейки  $\sigma_i$ ,  $sign_{cell}(m,i) = 1$ , если направление отрезка совпадает с направлением обхода ячейки,  $sign_{cell}(m,i) =$  $=-1$  в противном случае.

Пусть  $x_n$ ,  $n = 1,...,N_{points}$ , – множество всех узлов, под которыми понимаются вершины ячеек. При этом каждая точка  $x_n$  является концом нескольких отрезков. Обозначим  $I(n)$  множество номеров всех отрезков, для которых данная точка является одним из концов, и пусть коэффициент sign  $_{point}(m, n)$  характеризует направление отрезка [ $A_m$ ,  $B_m$ ] по отношению к точке  $x_n$ : sign  $_{point}(m, n) = 1$ , если  $x_n = B_m$  и sign<sub>point</sub>  $(m, n) = -1$ , если  $x_n = A_m$ .

Точка  $x_n$  является вершиной нескольких ячеек. На каждой такой ячейке выделим четырехугольную часть, вершинами которой являются рассматриваемая точка  $x_n$ , центр ячейки и середины сторон ячейки, выходящие из точки  $x_n$ . Обозначим как  $D_n$  объединение всех таких участков (рис. 1, справа сверху).

Осуществим дискретизацию уравнений (9)-(12). Пусть  $t_k = k\Delta t$ , где  $\Delta t$  – шаг дискретизации по времени. В каждый момент времени  $t_k$ ,  $k = 1, 2, 3, \dots$  будем аппроксимировать поверхностные токи суммой:

$$
\mathbf{j}(x,t_k) \approx \sum_{m=1}^{N_{segments}} j_m^k \mathbf{e}_m \ \chi(x), \quad x \in \ \tilde{\Sigma},
$$

где  $\chi$  — характеристическая функция ячейки  $G_m$ , т.е.  $\chi(x) = 1$  при  $x \in G_m$  и  $\chi(x) = 0$  в противном случае,  $j_m^k$  – неизвестные коэффициенты, которые с физической точки зрения представляют значения поверхностного тока, протекающего в направлении ребра  $[A_m, B_m]$  по ячейке  $\mathbf{G}_m.$  Поверхностную дивергенцию тока  $\mathbf j$  в узле  $x_n$  аппроксимируем формулой

$$
\text{Divj}(x_n, t_k) \approx \sum_{m \in I(n)} j_m^k \frac{\mu(\mathbf{G}_m)}{d l_m} \text{ sign}_{point}(m, n) \frac{1}{\mu(\mathbf{D}_n)},
$$
\n(13)

здесь  $\mu(\mathbf{G}_m)$  и  $\mu(\mathbf{D}_n)$  есть площади (меры) множеств  $\mathbf{G}_m$  и  $\mathbf{D}_n$  соответственно. Фактически, формула (13) связывает дивергеницию с суммарным током, втекающим в ячейку. Для плоской поверхности формула (13) есть аппроксимация формулы Остроградского–Гаусса с интегралом от дивергенции, взятым на плоскости, по ячейке.

Выполнение уравнения (10) в точке  $z_i$  — центре ячейки  $\sigma_i$ , в момент времени  $t_k$  аппроксимируется условием:

$$
\int_{\partial \sigma_i} \mathbf{j}(x,t) \, d\mathbf{l} = g(x_i,t) \mu(\sigma_i),
$$

здесь  $\mu\left(\bm{\sigma}_i\right)$  — площадь ячейки  $\bm{\sigma}_i.$  Последнее соотношение приближенно можно переписать в виде:

$$
\sum_{l=1,\ldots,4} j_m^k dl_m \text{sign}_{cells}(m,i) = g(x_i, t_k) \mu(\sigma_i),
$$
  
при  $m = m_{cell}(l,i).$  (14)

**Численная схема для случая А ("квазистационарный" случай).** Теперь можем записать численную схему решения уравнений (9)—(10). Исходя из формул (13) и (14) для момента времени  $t_{k}$  можем записать систему линейных уравнений:

$$
\sum_{m=1}^{N_{segments}} d_{n,m} j_m^k = f_n^k, \quad n = 1, ..., N_{points},
$$
\n(15)

где  $f_n^k = f(x_n, t_k)$ , коэффициенты матрицы  $d_{n,m}$  определяются формулой:

$$
d_{n,m} = \frac{\mu(\mathbf{G}_m)}{d l_m} \text{sign}_{point}(m, n) \frac{1}{\mu(\mathbf{D}_n)}
$$
  
при  $m \in I(n)$ ,  $d_{n,m} = 0$  инave. (16)

Уравнения (14) записываются в виде системы линейных уравнений

$$
\sum_{m=1}^{N_{segments}} a_{i,m} j_m^k = g_i^k, \quad i = 1, ..., N_{cells},
$$
\n(17)

 $\cos g_i^k = g\left(z_i, t_k\right) \mu\left(\bm{\sigma}_i\right)$ , коэффициенты матрицы  $a_{i,m}$  определяются формулой:

$$
a_{i,m} = dl_m sign_{cells}(m,i)
$$
  
при  $m \in J(i), \quad a_{i,m} = 0$ инave. (18)

Здесь заметим, что система уравнений (15), (17) является переопределенной: разность  $D<sub>N</sub>$  =  $N_{\textit{points}}+N_{\textit{cells}}-N_{\textit{segments}}$  положительна. В силу формулы Эйлера для графов, в случае, когда  $\Sigma$ есть разомкнутая поверхность с краем, выполнено соотношение  $D_N^+ = 1,$  а если  $\Sigma$  есть замкнутая поверхность  $D_N = 2$ . Рассмотрим эти два случая.

В обоих случаях легко доказать, что для каждого  $m = 1, \ldots, N_{\mathit{segments}}$  выполнено соотношение:

$$
\sum_{n=1}^{N_{points}} d_{n,m}\mu(\mathbf{D}_n) = \sum_{n=1}^{N_{points}} \frac{\mu(\mathbf{G}_m)}{d l_m} sign_{point}(m,n) = 0
$$

(для каждого *m* в сумме ровно два слагаемых, одинаковых по модулю и противоположных по знаку). Поэтому есть условие разрешимости на правую часть

ФИЗМАТ том 1 № 2 2023

#### ГЕТМАНЕЦ, СЕТУХА

$$
\sum_{n=1}^{N_{points}} f_n^k \mu(\mathbf{D}_n) = 0.
$$
 (19)

Тогда, в случае разомкнутой поверхности, вместо системы (15) записывается система

$$
\sum_{m=1}^{N_{segments}} d_{n,m} j_m^k + \lambda_1 = f_n^k, \quad n = 1, ..., N_{points},
$$
 (20)

где  $\lambda_1$  — дополнительная неизвестная (регуляризирующая переменная), и решается система уравнений (20) и (17) для неизвестных  $(j_m^k, \lambda_1)$ , в которой число уравнений равно числу неизвестных. При этом существует единственное  $\lambda_1$ , при котором для новых правых частей  $f_n^k - \lambda_1$  выполнено условие разрешимости (19).

Если поверхность замкнутая, легко показать, что

$$
\sum_{n=1}^{N_{points}}g_n^k=0
$$

Поэтому вводится вторая регуляризирующая переменная  $\lambda$ , и вместо уравнений (17) записывается система

$$
\sum_{m=1}^{N_{segments}} a_{i,m} j_m^k + \lambda_2 = g_i^k, \quad i = 1, ..., N_{cells}.
$$
 (21)

В результате решается система уравнений (20)–(21) для неизвестных  $(j_m^k, \lambda_1, \lambda_2)$ .

Численная схема для случая Б ("короткоимпульсный" случай). Рассмотрим уравнения (8) и (12) для неизвестных токов  $\mathbf{j}(x,t)$  в предположении, что в этих уравнениях  $\mathbf{E}_{inc} = \mathbf{E}_{inc}(x,t) = 0$  и  $f(x,t) = 0$  при  $x \in \Sigma$ ,  $t < 0$ . Таким образом, процесс начинает развиваться в начальный момент  $t=0$ , предполагается, что  $\mathbf{j}(x,t)=0$  при  $t<0$ .

Будем искать как неизвестные функции  $\mathbf{j}(x,t)$  и  $\mathbf{p}(x,t) = \partial \mathbf{j}(x,t)/\partial t$ . Как и ранее, аппроксимируем эти функции выражениями

$$
\mathbf{j}(x,t_k) \approx \sum_{m=1}^{N_{segments}} j_m^k \mathbf{e}_m \ \chi(x),
$$

$$
\mathbf{p}(x,t_k) \approx \sum_{m=1}^{N_{segments}} p_m^k \mathbf{e}_m \ \chi(x), \quad x \in \ \tilde{\Sigma}
$$

где  $j_m^k$  и  $p_m^k$  – неизвестные значения токов и их производных по времени на ребрах (отрезках). При этом предполагаем, что

$$
j_m^k = 0, \quad p_m^k = 0 \quad \text{при} \quad k \le 0.
$$

Уравнение (12) заменим уравнением

$$
Div \mathbf{p}(x,t) = h(x,t), \quad \text{rge} \quad h(x,t) = \partial f(x,t) / \partial t. \tag{22}
$$

Предполагая, что для момента  $t = t_k$ ,  $k \ge 0$ , и для предыдущих моментов времени значения  $j_m^k$ и  $p_m^k$  известны, запишем уравнения для нахождения значений  $j_m^{k+1}$  и  $p_m^{k+1}$ . Уравнение (22) в момент  $t_{k+1}$  аппроксимируется системой линейных уравнений

$$
\sum_{m=1}^{N_{segments}} d_{n,m} p_m^{k+1} + \lambda_1^k = h_n^{k+1}, \quad n = 1, ..., N_{points},
$$
\n(23)

 $h_n^{k+1} = h(x_n, t_{k+1})$ , переменная  $\lambda_1$  своя для каждого момента  $t_{k+1}$ , коэффициенты  $d_{n,m}$  те же, что и в системе  $(20)$ .

110

Для аппроксимации уравнения (8) в момент времени  $t_{k+1}$  запишем для каждой ячейки  $\sigma_i$  условие

$$
\int_{\partial \sigma_i} d l_x \int_{\Sigma} \mathbf{p}(y, \tau) \frac{1}{4\pi r} dy + \int_{\partial \sigma_i} R \mathbf{j}(x, t_{k+1}) d l_x = \text{Rot}_{inc}(x, t_{k+1}) \mu(\sigma_i),
$$
  

$$
\tau = t_{k+1} - |x - y|.
$$

Для обеспечения устойчивости вычислений перепишем последнее уравнение в виде

$$
\int_{\partial \sigma_i} dI_x \int_{\Sigma} \mathbf{p}(y, t^{k+1}) \frac{1}{4\pi r} dy \approx
$$
\n
$$
\approx \frac{1}{\theta} \left( \int_{\partial \sigma_i} dI_x \int_{\Sigma} (\theta \mathbf{p}(y, t^k) - \mathbf{p}(y, \tau)) \frac{1}{4\pi r} dy - \int_{\partial \sigma_i} R \mathbf{j}(x, t^k) dI_x + \mathbf{n}_i \text{RotE}_{inc} \mu(\sigma_i) \right),
$$

где  $\theta$  - коэффициент релаксации. Осуществляя дискретизацию последнего уравнения по поверхности, запишем систему линейных уравнений

$$
\sum_{m=1}^{N_{segments}} b_{i,m} p_m^{k+1} + \lambda_2^k = q_i^{k+1}, \quad i = 1, ..., N_{cells},
$$
\n(24)

где

$$
b_{i,m} = \sum_{l=1,...,4} \mathbf{L}_{\alpha(l),m} sign_{cell}(\alpha(l),i), \quad \alpha(l) = m_{cell}(l,i),
$$

$$
\mathbf{L}_{\alpha,m} = \int_{[A_{\alpha},B_{\alpha}]} d\mathbf{l}_{x} \iint_{\mathbf{P}_{m}} \frac{1}{4\pi|x-y|} dy,
$$

$$
q_{i}^{k+1} = \sum_{m=1,...,N_{segments}} \sum_{l=1,...,4} \mathbf{L}_{\alpha(l),m} sign_{cell}(\alpha(l),i) (\theta \mathbf{p}_{m}^{k} - \mathbf{p}(y_{m},\tau)) - \sum_{l=1,...,4} R^{*} sign_{cell}(\alpha(l),i)^{*} d l_{\alpha(l)} * j_{\alpha(l)}^{k} + \mathbf{n}_{i} Rot \mathbf{E}_{inc}(x_{i},t_{k+1}) \mu(\sigma_{i}),
$$

$$
\alpha(l) = m_{cell}(l,i).
$$

Таким образом, на каждом шаге интегрирования по времени решается система уравнений (23)-(24), в системе (24) регуляризирующая переменная  $\lambda_2^k$  вводится только в случае замкнутой поверхности.

#### 4. ТЕСТОВЫЕ ПРИМЕРЫ

Для иллюстрации работоспособности разработанной численной схемы были рассмотрены 2 модельных примера.

Пример 1. Прохождение тока через поверхность при заданных входных и выходных параметрах тока. На поверхности задаются две точки: точка входа тока и точка выхода тока. Суммарный ток  $J_0$  считается заданным и постоянным. Рассмотрена поверхность в форме квадрата, разбиение поверхности точки входа и выхода с правой частью  $f(x,t) = J_0(\delta(x-A) - \delta(x-B))$ , здесь  $A$  – точка входа тока,  $B$  – точка выхода тока,  $\delta(x - A)$  – дельта-функция с носителем в точке A. При этом решается система линейных уравнений (15), (17) с  $g_i^k = 0$ , для всех *i*,  $f_n^k = J_0/\mu_A$  при  $n = n_A$ ,  $f_n^k = -J_0/\mu_B$  при  $n = n_B$ ,  $f_n^k = 0$ 

ФИЗМАТ TOM 1  $N_2$  2 2023

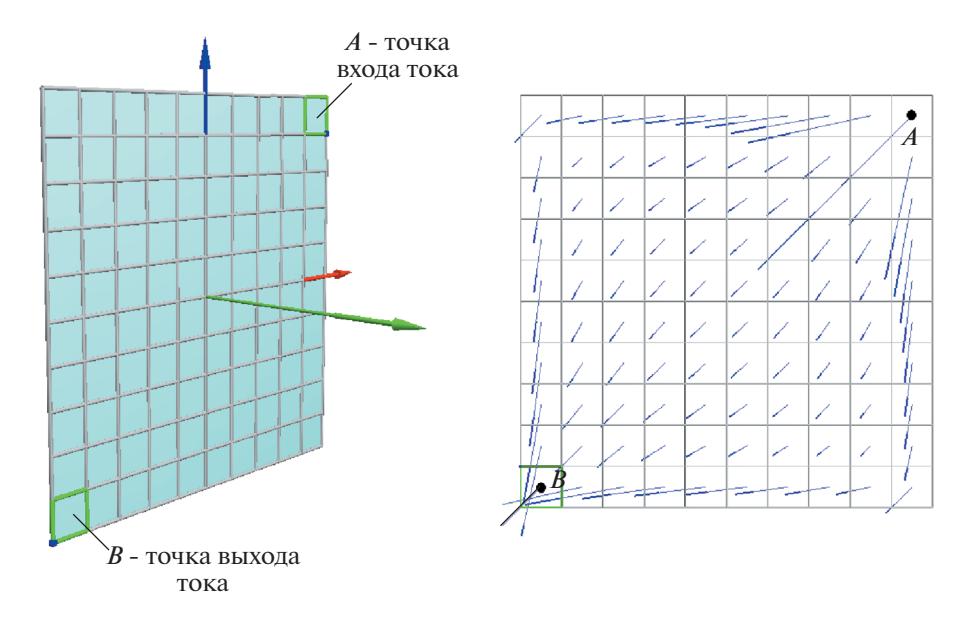

Рис. 2. Прохождение тока через поверхность.

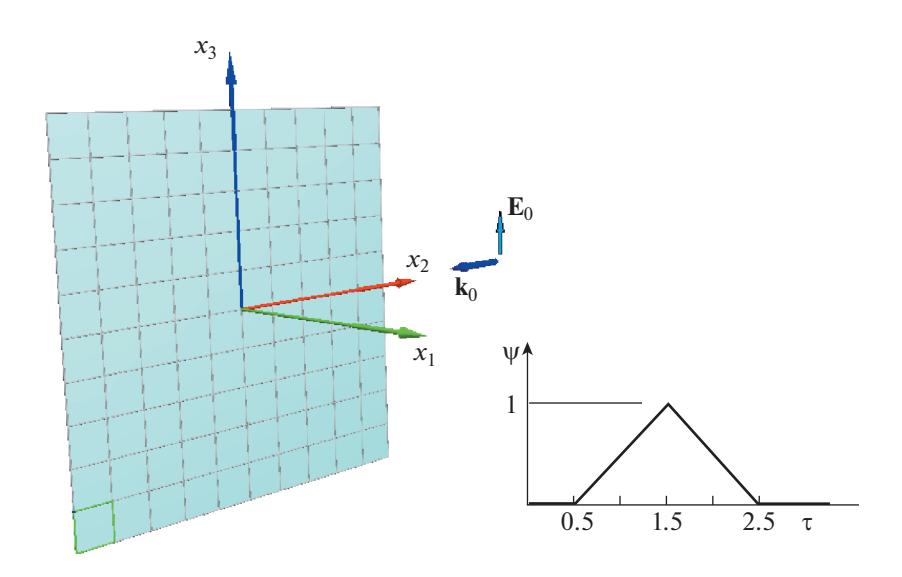

Рис. 3. Прохождение электромагнитного импульса. Схема облучения.

иначе, где  $n_A$  и  $n_B$  – номера узловых точек, являющихся точками входа и выхода,  $\mu_A = \mu(\mathbf{G}_{n_A})$  и  $\mu_B = \mu(G_{n_B})$ . На рис. 2 справа показана структура токов, полученных после решения задачи.

Пример 2. Рассматривалось прохождение электромагнитного импульса вдоль квадратной пластинки.

Первичное поле имеет вид  $\mathbf{E}_{inc}(x,t) = \mathbf{E}_0 \psi(t - \mathbf{k}_0 \mathbf{r})$ , где  $\mathbf{k}_0$  – заданный вектор распространения импульса, г – радиус-вектор точки х,  $E_0$  – заданный вектор поляризации, ортогональный вектору  $\mathbf{k}_0$ ,  $\psi$  — заданная скалярная функция. Задача решалась для  $\mathbf{k}_0 = (0, -1, 0)$ ,  $\mathbf{E}_0 = (0, 0, 1)$ , вид функции у показан на рис. 3. Решались уравнения (23) - (24) с  $h(x,t) = 0$ . На рис. 4 показаны распределения поверхностных токов в некоторые моменты времени. Видно возникновение поверхностных токов и их затухание по мере прохождения волны.

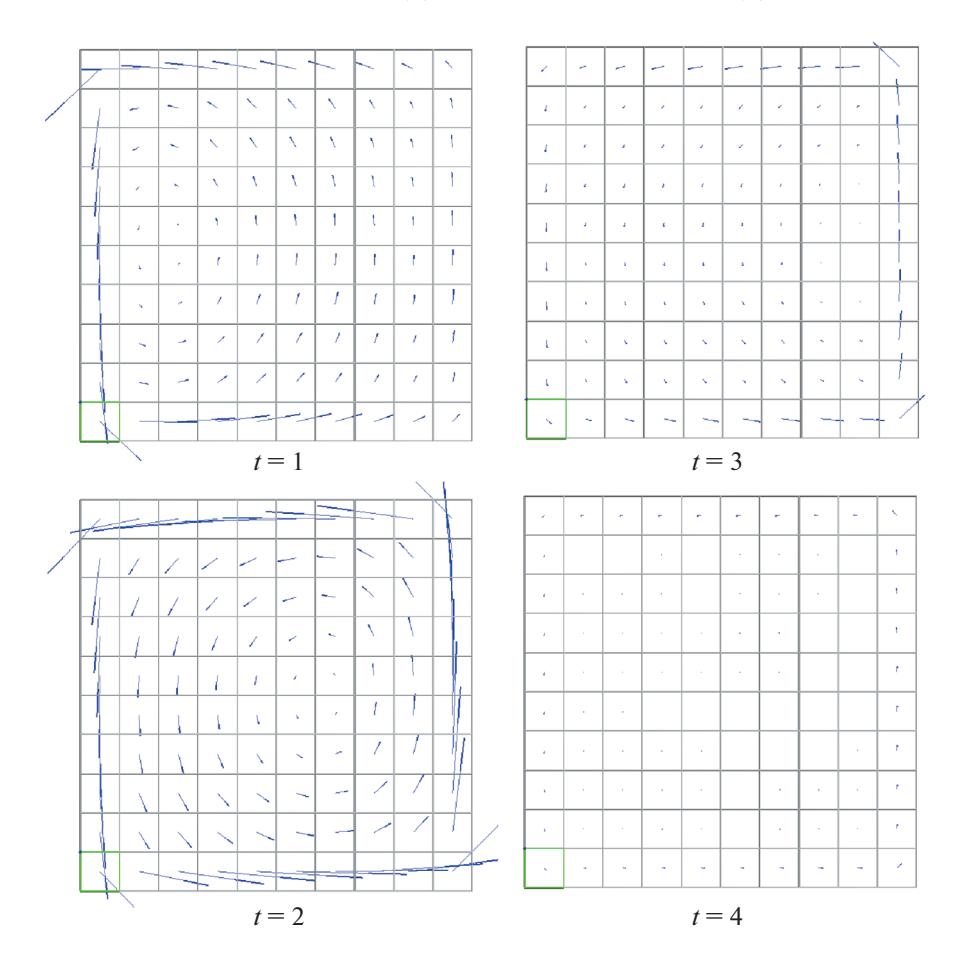

Рис. 4. Прохождение электромагнитного импульса. Распределение поверхностных токов.

# 5. ЗАКЛЮЧЕНИЕ

Таким образом, в статье построена численная схема для решения задач взаимодействия проводящих поверхностей с заданными источниками тока и электромагнитными полями в квазистационарном приближении. Проведено первоначальное тестирование этой схемы. В дальнейшем предполагается верификация и доработка разработанной модели на задачах анализа электромагнитного воздействия на проводящие объекты.

Исследование выполнено в рамках научной программы Национального центра физики и математики, направление № 2 "Математическое моделирование на супер-ЭВМ экса- и зеттапроизводительности. Этап 2023-2025".

### СПИСОК ЛИТЕРАТУРЫ

- 1. Вычислительные методы в электродинамике. Под ред. Митра Р.М.: Мир, 1977. 243 с.
- 2. Ruehli A. E. "Equivalent circuit models for three dimensional multiconductor systems," IEEE Transactions on Microwave Theory and Techniques. 1974. V. 22. P. 216.
- 3. Ekman J. Electromagnetic Modeling Using the Partial Element Equivalent Circuit Method. Phd tesis. EISLAB, Lulea University of Technology, Lulea, Sweden. 2003. 177 p.
- 4. Самохин А.Б., Сетуха А.В. Граничное гиперсингулярное интегральное уравнение с запаздыванием для нестационарных задач рассеяния на идеально проводящих телах. Дифференциальные уравнения. 2022. T. 58. C. 9, 1090. https://doi.org/10.1134/S0012266122080092
- 5. Хёнл Х., Мауэ А., Веспфаль К. Теория дифракции (пер. с нем.). М.: Мир, 1964. 428 с.

ФИЗМАТ TOM 1  $N_2$  2  $2023$ 

# **MATHEMATICAL MODELING OF ELECTROMAGNETIC FIELD INTERACTION WITH CONDUCTING OBJECTS FOR GIVEN INPUT CURRENTS**

# A. N. Getmanets<sup>1</sup>, A. V. Setukha<sup>2</sup>

*1 All-Russian Scientific Research Institute of Experimental Physics (VNIIEF), Sarov, Russia 2 Lomonosov Moscow State University, Moscow, Russia*

We consider the interaction of an electromagnetic field with conducting objects in the time domain based on integro-differential equations with delay. Within this approach, a simplified model is introduced in which the input currents are assumed to be given. The surface current distribution is sought for given input and output currents, taking into account the eddy component that may arise due to interaction with external fields. In that case, a continuous model is constructed in the form of a system of equations for surface currents, and a numerical scheme based on discretization of this model is derived.